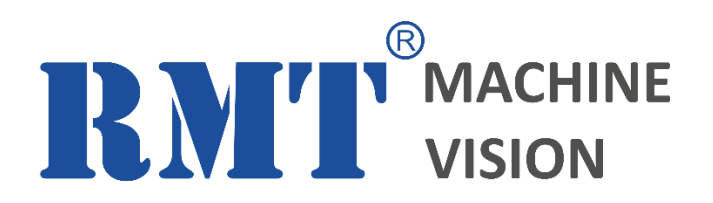

# **T-COR-31 VIDEO\_TRACKING\_IPCORE**

FPGA IP CORE FOR AUTOMATIC TRACKING OF OBJECTS IN VIDEO (programmer manual)

IP Core version: 3.1 IP Core release date: 16.05.2017 Document version: 1.0 Document release date: 16.05.2017

[www.rmtvision.com](http://www.rmtvision.com/)

# **CONTENTS**

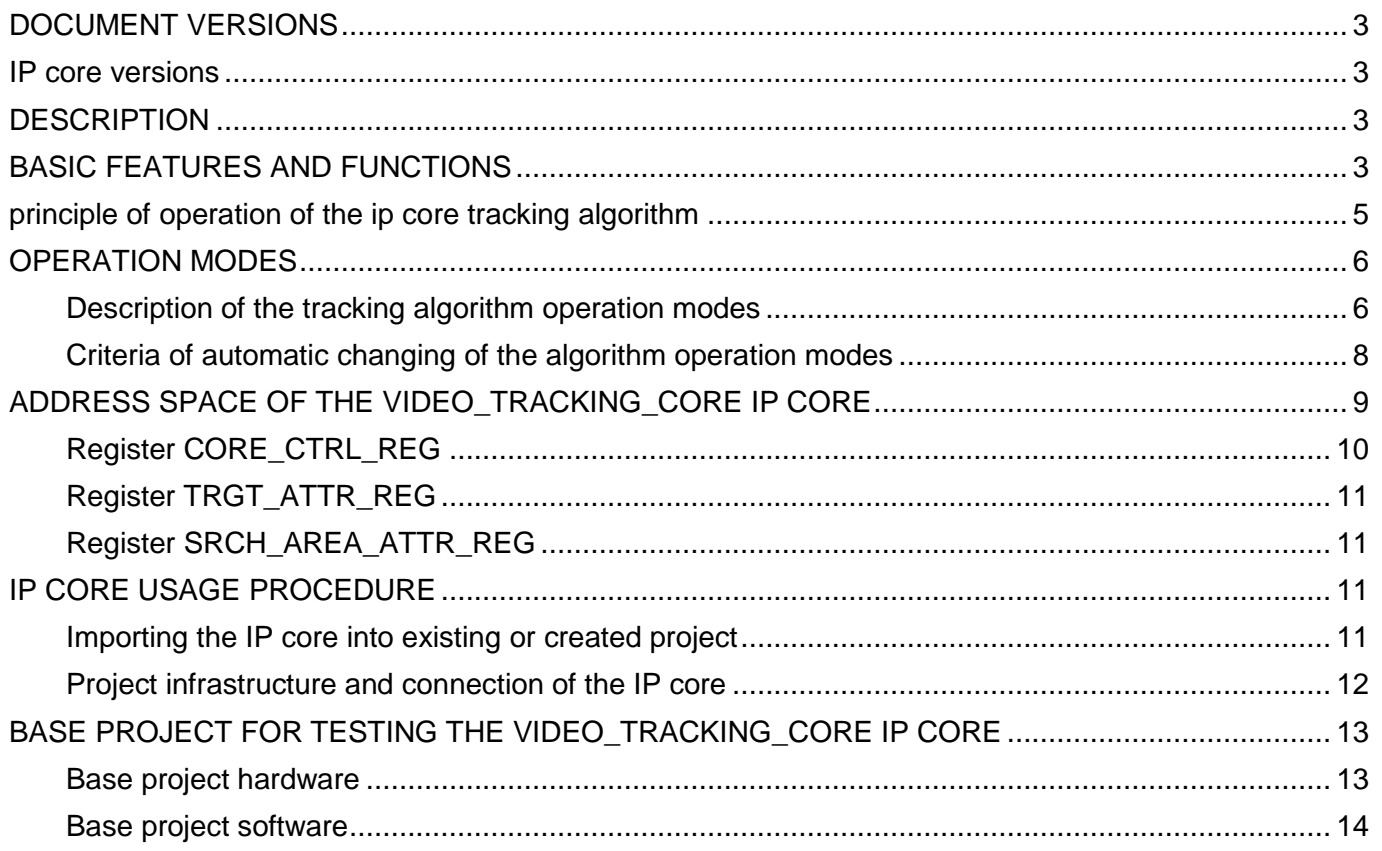

#### <span id="page-2-0"></span>**DOCUMENT VERSIONS**

Table 1 – Document versions.

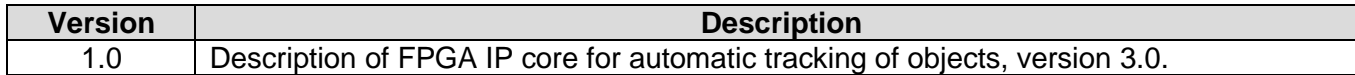

# <span id="page-2-1"></span>**IP CORE VERSIONS**

Table 2 – Versions of the core.

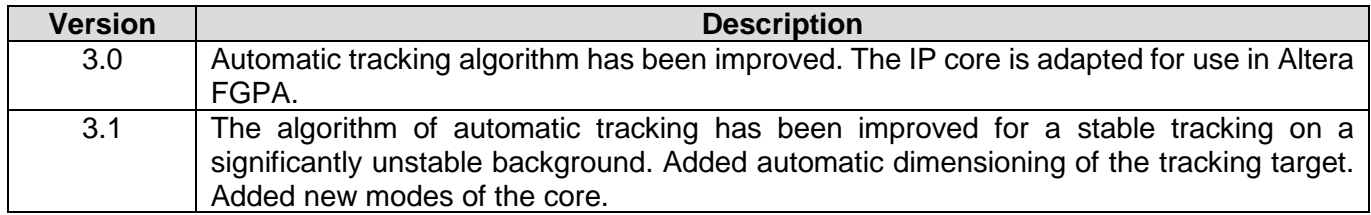

#### <span id="page-2-2"></span>**DESCRIPTION**

The FPGA VIDEO\_TRACKING\_CORE INTELLECTUAL PROPERTY CORE (hereinafter referred to as IP core) implements the algorithm of automatic tracking of objects in video and calculation of their motion parameters. The core ensures a stable tracking of small-sized and low-contrast objects of any type against a complex background. In case of object loss (tracking collapse), the IP core performs prediction of the tracked object trajectory up to its automatic re-capture or tracking reset if the corresponding criteria are fulfilled. The IP core is a stand-alone module easily integrable into projects based on fieldprogrammable gate arrays (FGPA) and application-specific integrated circuits (ASIC). The core interfaces are universalized for connection to IP cores of other manufacturers.

**IMPORTANT:** All coordinate and translation values given in this document should be considered in the coordinate system of an image (frame) with the origin in the upper left corner.

# <span id="page-2-3"></span>**BASIC FEATURES AND FUNCTIONS**

Table 3 presents basic characteristics of the T-COR-31 IP core.

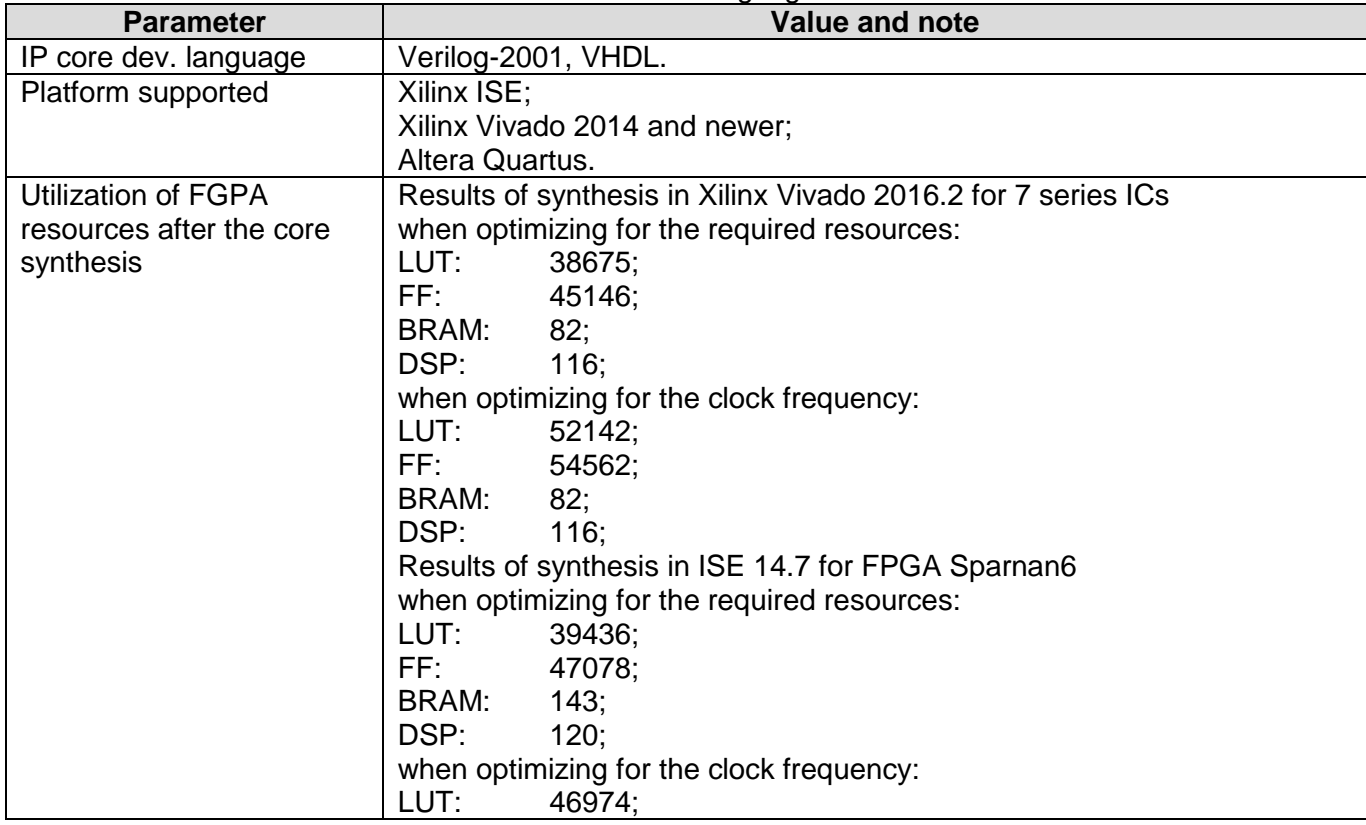

Table 3 – Basic characteristics of the IP core and tracking algorithm.

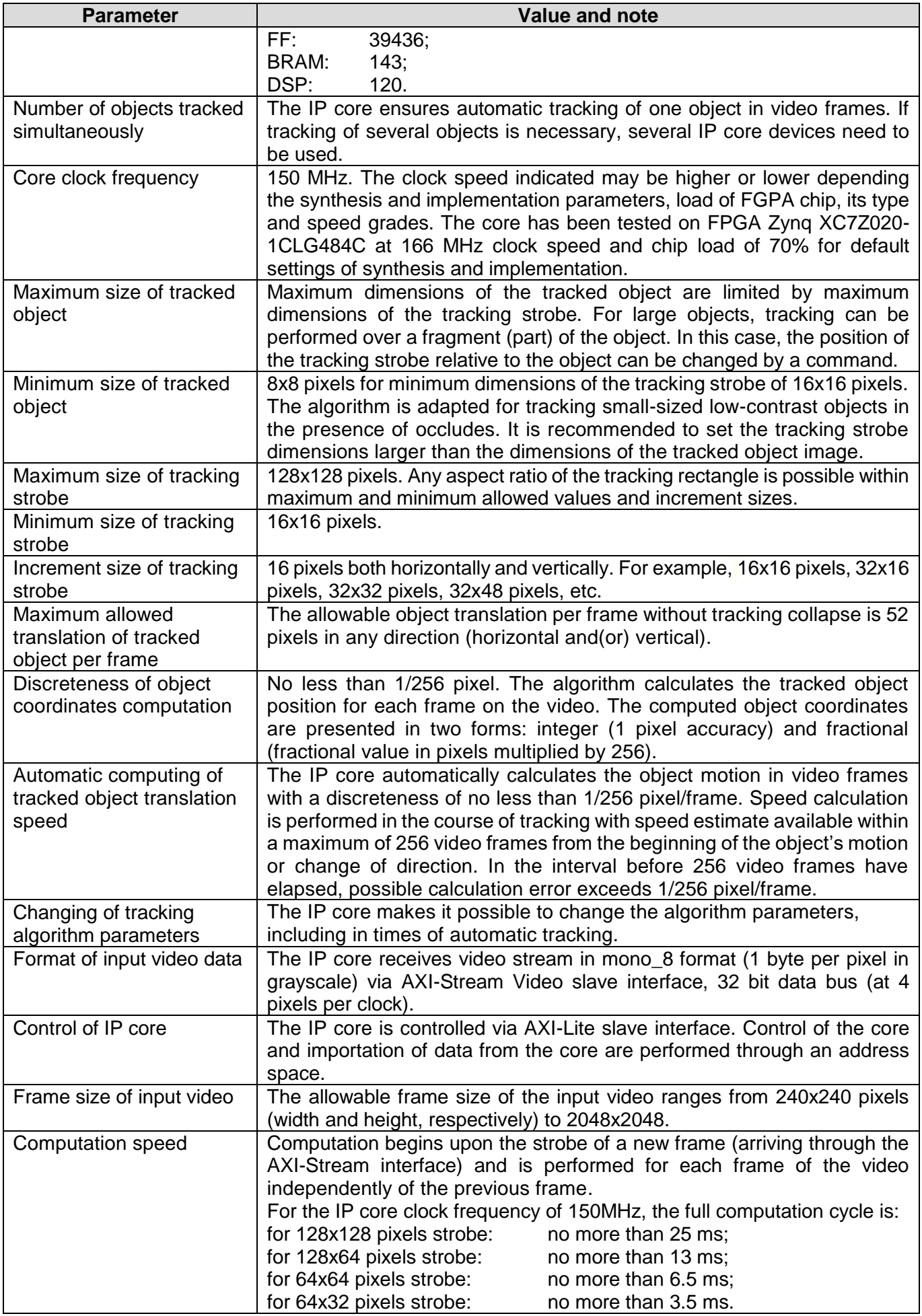

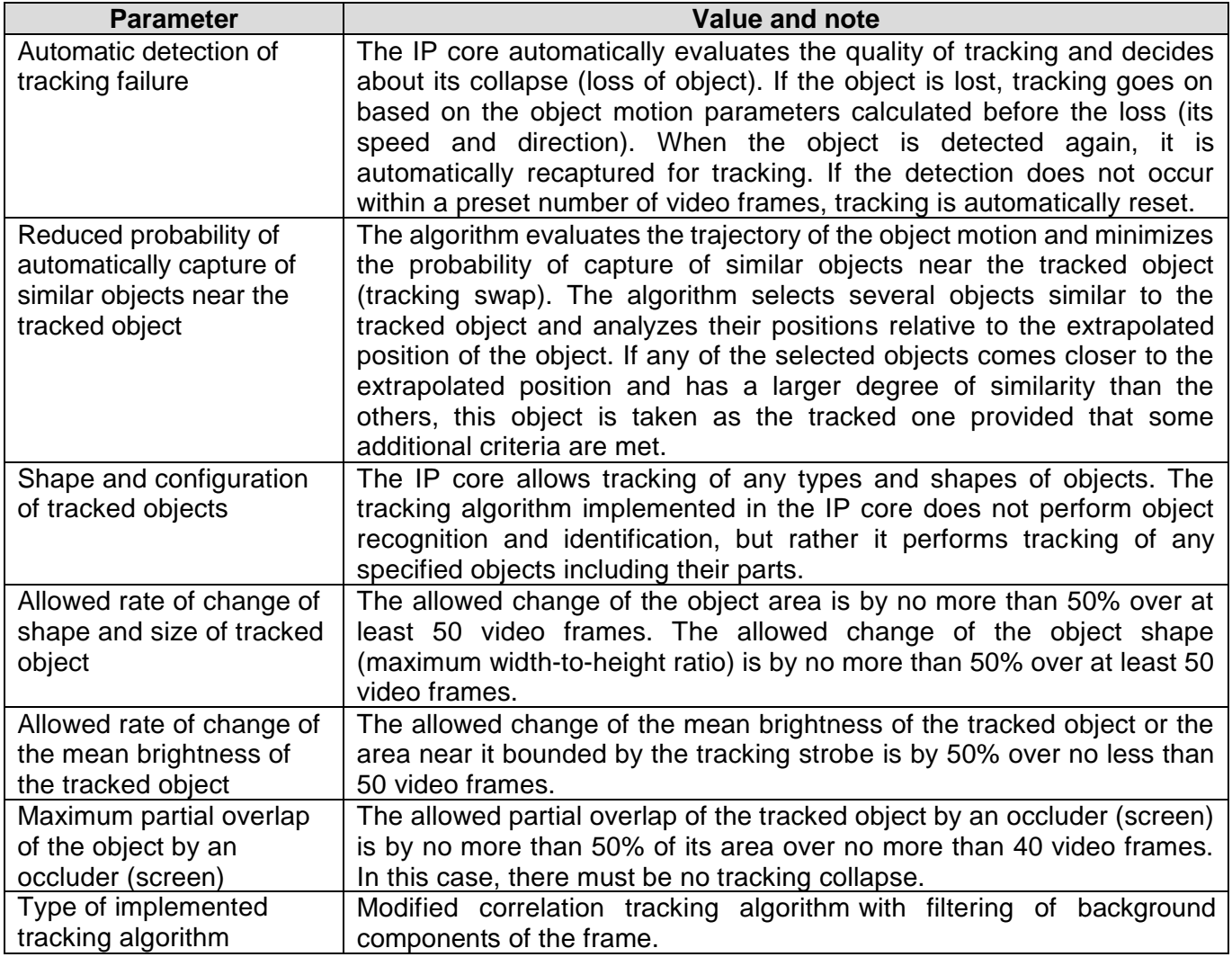

The basic functions performed by the IP core are as follows:

- 1. Capture of an object for tracking by using the tracking strobe dimensions and position in the image coordinate system that are specified in the corresponding registers;
- 2. Computation of the position of the tracked object in the image coordinate system on subsequent video frames (computation is executed by the core automatically and starts with arrival of the tracking strobe of a new frame);
- 3. Computation of the object motion speed in the image coordinate system;
- 4. Changing of the tracking algorithm parameters, including in times of tracking;
- 5. Stopping (resetting) of tracking when the corresponding mode sets in (through writing in the control register) or automatically when automatic reset criteria are fulfilled.

Quality of the automatic tracking depends on the conditions of observation and parameters of the tracked object (its shape and contrast relative to background, and others). To assess the quality of tracking in a variety of situations, a demonstration program is provided.

# <span id="page-4-0"></span>**PRINCIPLE OF OPERATION OF THE IP CORE TRACKING ALGORITHM**

The working principle of the algorithm is based on the correlation search method (comparing fragments of a video frame with the reference image of an object formed at the time of capture for tracking and updated in the process of tracking). At the time of capture of the object for tracking, the rectangular area of the video frame specified in the capture settings (position and dimensions) is taken as a reference image of the object. The dimensions of this area correspond to the dimensions of the tracking strobe. In subsequent frames, the object is searched in the area bounded by the algorithm parameters (rectangular area) whose center coincides with the center of the tracking strobe calculated in the previous video frame (or with the center of the capture rectangle if the first frame after the capture is processed). The most likely computed location of the object (calculated center of the tracking strobe) is taken as the coordinates of

the tracked object in the current video frame. Figure 1 shows the principle of searching the object in video frames.

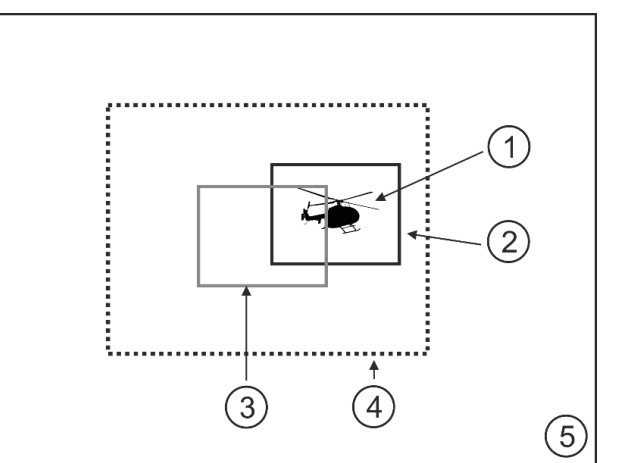

**Figure 1** – Principle of searching an object in video frame

(1 – image of the object in a frame, 2 – tracking strobe computed for the current frame, 3 – position of the tracking strobe in the previous frame, 4 – area of search of the object in the current frame, 5 – frame dimensions)

Once the object is captured, the tracking algorithm does not make distinctions between pixels belonging to background or object within the tracking strobe. Over time (as a certain number of frames are processed), the algorithm evaluates whether a pixel inside the rectangle belongs to the object or background. Based on this information, the tracking quality is further increased and the algorithm evaluates the size and position of the object (its image) within the tracking rectangle which enables subsequent adjustment of the algorithm parameters.

Motion parameters of the object (horizontal and vertical velocity components) are computed for each processed video. For each processed frame, the IP core returns the position of the tracking strobe center, the position and size of the target strobe (the rectangle which specifies the object dimensions) in the tracking rectangle, as well as the velocity components of the tracked object. Search of the object in each video frame passed to the processor is carried out in all possible object positions inside the search area. The computation process results in the formation of the surface of spatial distribution of the likelihood of the tracked object's location in the search area on the current frame.

When said surface is formed it is analyzed to determine the most probable position of the tracked object in the processed frame. The analysis takes into account not only the computed probabilities but also the motion trajectory of the tracked object.

# <span id="page-5-0"></span>**OPERATION MODES**

# <span id="page-5-1"></span>**Description of the tracking algorithm operation modes**

The automatic tracking algorithm implemented in the VIDEO\_TRACKING\_IPCORE IP core can operate in several different modes (states). Switching from one mode to another can be done by writing 1 or 0 into the respective bits of the control register TRGT\_ATTR\_REG or automatically. Full description of all registers of the IP core is given in the section «ADDRESS SPACE OF THE VIDEO TRACKING CORE [IP CORE»](#page-8-0). Table 4 lists the operating modes of the tracking algorithm.

| <b>Mode</b><br>name | Mode description and switching conditions                                                                                                    |
|---------------------|----------------------------------------------------------------------------------------------------|
| <b>FREE</b>         | Free mode. No computation is executed by the IP core in this mode. The core is in this<br>mode after reset. Switching to this mode can be effected from any other mode by setting<br>bit 31 of the register TRGT ATTR REG to 0 or automatically when the tracking reset<br>criteria are met.                                                         |
| <b>TRACKING</b>     | Automatic tracking mode. In this mode, automatic tracking is computed and all<br>computed parameters of the object are updated. Switching to this mode from the FREE<br>mode is effected by setting bit 31 of the register TRGT_ATTR_REG to 1 and can also<br>be performed automatically from the LOST mode if the criteria for automatic re-capture |

Table 4 - Operating modes of the automatic tracking algorithm.

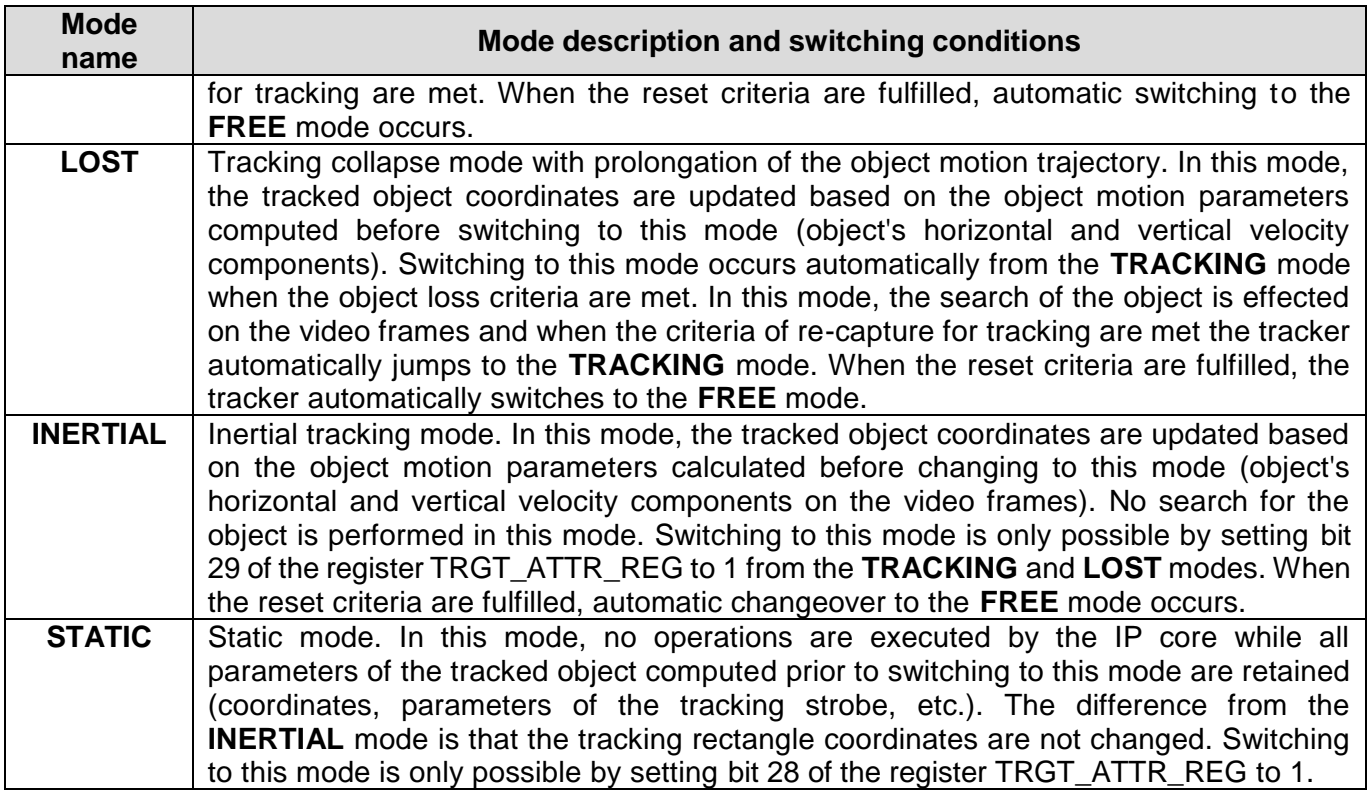

Figure 2 shows an operating mode switching diagram for the IP core and bits of the register TRGT\_ATTR\_REG meant for control of the operating modes.

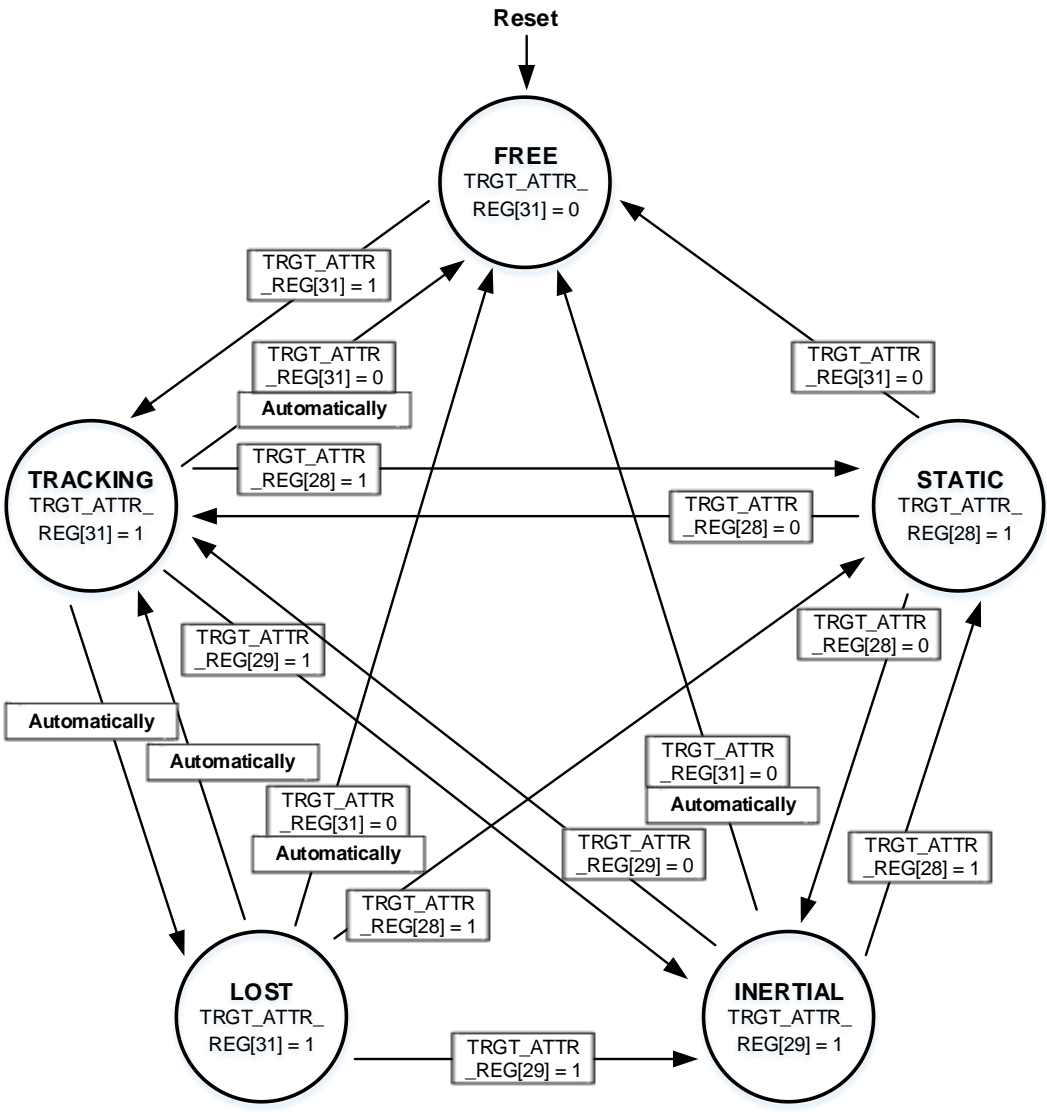

**Figure 2** – Diagram of switching between operating modes.

# <span id="page-7-0"></span>**Criteria of automatic changing of the algorithm operation modes**

Switching between the modes is effected both by a command (by setting/resetting of the respective bits of the register TRGT\_ATTR\_REG) and automatically. Automatic switching of the modes can occur if the following criteria are met: tracking collapse criteria, criteria of automatic object re-capture for tracking, and tracking stop criteria.

Automatic changeover from the TRACKING mode to the LOST mode takes place in cases where the greatest computed probability of the tracked object's location in the search area of the current processed frame is less than the algorithm adaptive threshold. In this case, the algorithm decides that the object is lost (tracking collapse occurred) since the highest likelihood of the object's image location in any of the positions in the search area is too low (below the threshold).

Automatic changeover from the LOST mode to the TRACKING mode occurs in the cases where the greatest computed probability of the tracked object's location in the search area on the current processed frame is higher than the algorithm adaptive threshold.

Automatic switching to the FREE mode from the LOST mode can take place in two cases: when the number of video frames in the LOST mode is larger than that set by the register PROLONG\_CNTR\_REG or when one of the sides of the tracking strobe comes close to the image bounds to a distance of 2 pixels.

Automatic switching to the FREE mode from the other modes occurs if only one of the sides of the tracking strobe comes close to the image bounds to a distance of 2 pixels.

## <span id="page-8-0"></span>**ADDRESS SPACE OF THE VIDEO\_TRACKING\_CORE IP CORE**

Control of the IP core and importation of data about the results of the core functioning are carried out by reading/writing in the corresponding registers. The set of registers of the IP core represents an address space projected to the CPU memory domain (hardware or synthesized). Its structure is given in Table 5.

| <b>Shift</b> | <b>Access</b>     | <b>Data</b><br>format  | <b>Default</b><br>value | <b>Description</b>                                                                                                    |
|--------------|-------------------|------------------------|-------------------------|----------------------------------------------------------------------------------------------------|
| 00h          | R/W               | binary                 | 00000000h               | CORE_CTRL_REG - control register for IP core (parameters not directly                                                                                                    |
|              |                   |                        |                         | pertaining to tracking process)                                                                                                    |
| 04h          | R/W               | binary                 | 00000000h               | TRGT_ATTR_REG - control register for operation modes                                                                                                    |
| 08h          | R/W               | unsigned<br>int        | 200                     | STRB_RAW_X_REG - register for setting and reading of the tracking<br>strobe position along X axis (horizontal) during IP core work                                                                                                    |
| 0Ch          | $\overline{R}$ /W | unsigned<br>int        | 200                     | STRB_RAW_Y_REG - register for setting and reading of the tracking<br>strobe position along Y axis (vertical) during IP core work                                                                                                    |
| 10h          | R/W               | unsigned               | 51200                   | STRB_FILT_X_REG - register for setting and reading of the tracking                                                                                                    |
|              |                   | int                    |                         | strobe position along X axis (horizontal) at a subpixel accuracy during IP<br>core work. It is related to the register STRB_RAW_X_REG as<br>STRB_FILT_X_REG = 256 * STRB_RAW_X_REG when there is no<br>fractional part.                                                                     |
| 14h          | R/W               | unsigned<br>int        | 51200                   | STRB_FILT_Y_REG - register for setting and reading of the tracking<br>strobe position along Y axis (vertical) at a subpixel accuracy during IP<br>core work. It is related to the register STRB_RAW_Y_REG as<br>STRB_FILT_Y_REG = 256 * STRB_RAW_Y_REG when there is no<br>fractional part. |
| 18h          | R/W               | unsigned<br>int        | 64                      | STRB_W_REG - register for setting and reading of the tracking strobe<br>width along X axis during IP core work.                                                                                                    |
| 1Ch          | R/W               | unsigned<br>int        | 64                      | STRB_H_REG - register for setting and reading of the tracking strobe<br>height along Y axis during IP core work.                                                                                                    |
| 20h          | $\mathsf{R}$      | unsigned<br>int        | 16                      | TRGT_X_REG - register for reading of the target tracking strobe position<br>along X axis during IP core work relative to the upper left corner of the<br>tracking strobe.                                                                                                    |
| 24h          | $\mathsf{R}$      | unsigned<br>int        | 16                      | TRGT_Y_REG - register for reading of the target tracking strobe position<br>along Y axis during IP core work relative to the upper left corner of the<br>tracking strobe.                                                                                                    |
| 28h          | $\overline{R}$    | unsigned<br>int        | 32                      | TRGT_W_REG - register for reading of the target tracking strobe width<br>along X axis during IP core work.                                                                                                    |
| 2Ch          | $\mathsf R$       | unsigned<br>int        | 32                      | TRGT_H_REG - register for reading of the target tracking strobe height<br>along Y axis during IP core work.                                                                                                    |
| 30h          | $\mathsf{R}$      | signed<br>int          | $\mathbf 0$             | VEL_X_REG - register for reading of the tracked object velocity along X<br>axis during IP core work. Readability (least significant bit) is 1/256<br>px/frame. I.e. for the object motion speed of 1 px/frame the value of this<br>register will be 256.                                    |
| 34h          | $\mathsf{R}$      | signed<br>int          | $\mathbf 0$             | VEL_Y_REG - register for reading of the tracked object velocity along Y<br>axis during IP core work. Readability (least significant bit) is 1/256<br>px/frame. I.e. for the object motion speed of 1 px/frame the value of this<br>register will be 256.                                    |
| 38h          | $\mathsf{R}$      | signed<br>int          | $\mathbf 0$             | ACC_X_REG - register for reading of the tracked object acceleration<br>along X axis during IP core work.                                                                                                    |
| 3Ch          | $\mathsf{R}$      | signed<br>int          | $\mathbf 0$             | ACC_Y_REG - register for reading of the tracked object acceleration<br>along Y axis during IP core work.                                                                                                    |
| 40h          | $\mathsf{R}$      | 4x<br>unsigned<br>char | <b>FFFFFFFFh</b>        | CORRELATION_REG - value of the correlation factor of the viewed<br>object and the reference over the last 4 frames.                                                                                                    |
| 44h          | R/W               | unsigned<br>int        | 255                     | PROLONG_CNTR_REG - starting value of the prolongation countdown<br>counter. In case of tracking collapse the IP core switches to the «LOST»<br>mode and this counter is decremented by each frame. When the counter<br>reaches 0, the IP core switches to the «FREE» mode.                  |
| $48h - 5Ch$  |                   |                        |                         | Reserved.                                                                                                    |
| 60h          | R/W               | signed<br>int          | $\mathbf 0$             | STRB_SHIFT_X_REG - forced shift of the tracking strobe relative to the<br>search area along X axis. It is used for correction of the strobe position<br>when the object is tracked by its fragment.                                                                                         |
| 64h          | R/W               | signed<br>int          | 0                       | STRB_SHIFT_Y_REG - forced shift of the tracking strobe relative to the<br>search area along Y axis. It is used for correction of the strobe position<br>when the object is tracked by its fragment.                                                                                         |

Table 5 – Address space of the IP core VIDEO\_TRACKING\_IPCORE.

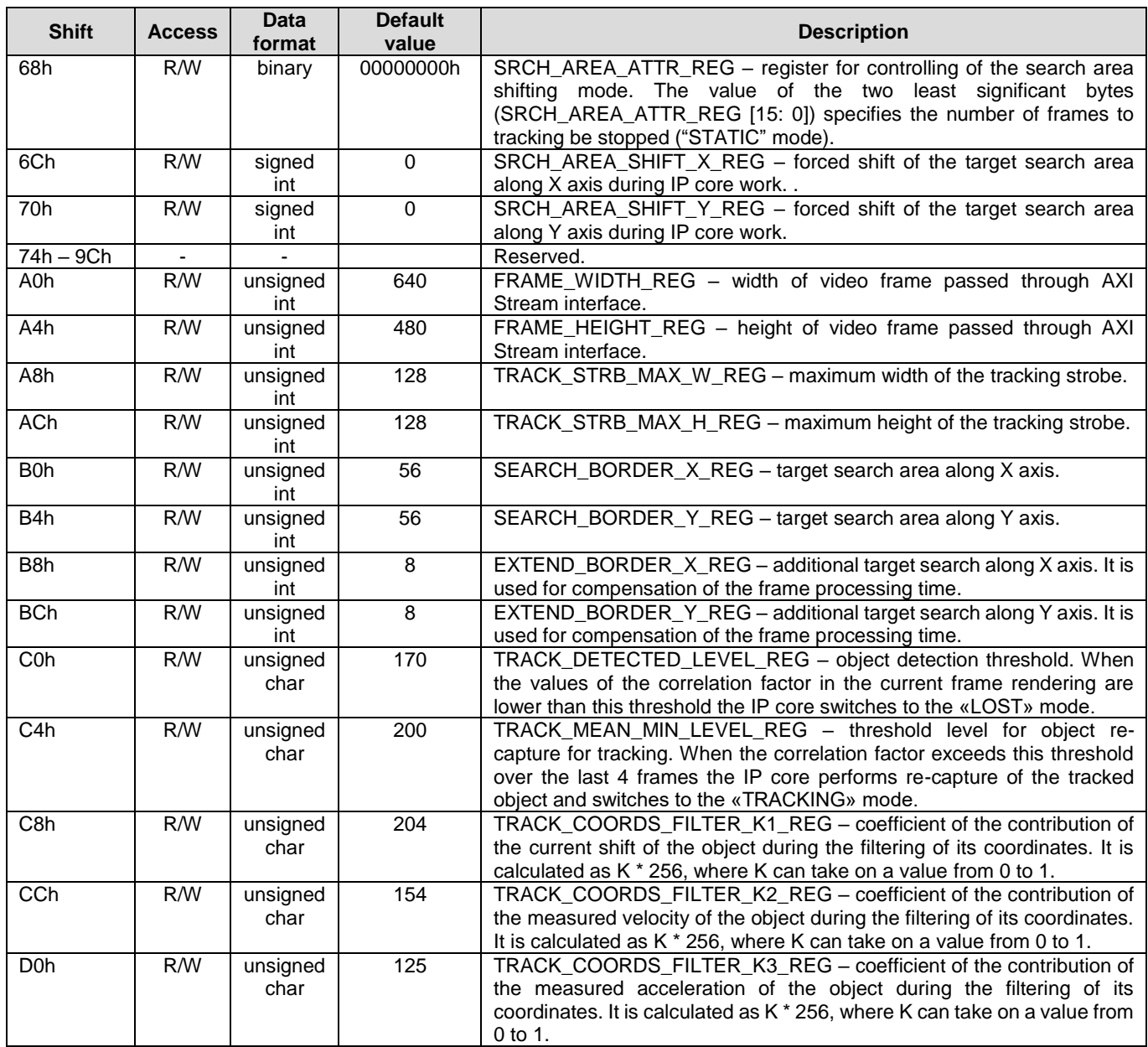

# <span id="page-9-0"></span>**Register CORE\_CTRL\_REG**

The register is intended for control of general IP functions that are not engaged in object tracking process.

Table 6 – Bit assignments for the register CORE\_CTRL\_REG.

| <b>Bit</b><br>number | <b>Description</b>                                                                                                    |
|----------------------|----------------------------------------------------------------------------------------------------|
| $\Omega$             | Interrupt control bit. Automatically set to 1 after termination of IP core computations (in synchrony with signal<br>DataRdyIntr), which means that the tracked object data is ready. Writing of 0 to this bit removes interrupt signal                                                                                                    |
|                      | DataRdyIntr.                                                                                                    |
| $1 - 7$              | Reserved.                                                                                                    |
| $8 - 9$              | Frame format control bits for frames arriving through the AXI Stream interface. They are used to specify type of<br>line scan in the frame processed by the IP core (progressive, even half-frame first interlacing, odd half-frame first<br>interlacing).<br>Values:<br>00 – progressive scanning, lines are passed sequentially;<br>01 - interlaced scanning, first half frame is even;<br>10 - interlaced scanning, first half frame is odd;<br>$11 -$ reserved: |
| $10 - 31$            | Reserved.                                                                                                    |

# <span id="page-10-0"></span>**Register TRGT\_ATTR\_REG**

The register is intended for control of the IP core operation mode and retrieval of the IP core status during object tracking.

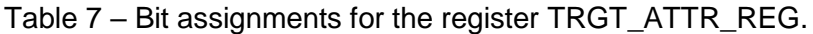

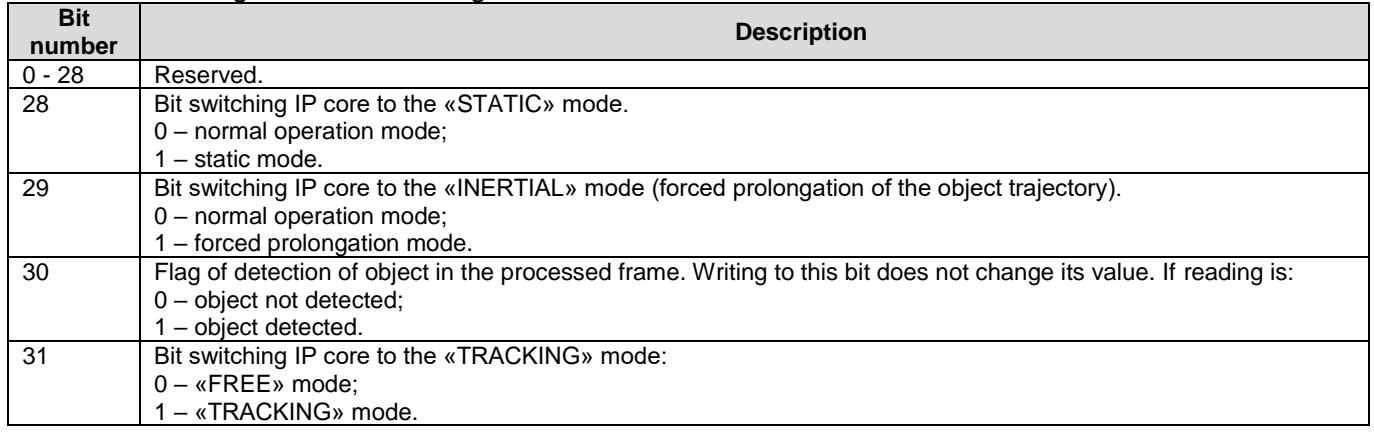

# <span id="page-10-1"></span>**Register SRCH\_AREA\_ATTR\_REG**

The register is intended for control of the search area shifting mode. Allows to shift the search area and put core to the "STATIC" mode for specified number of frames. This function can be used in the presence of a priori information about the potential tracking collapse (mechanical or other impact on the source of video information, etc.).

Table 8 – Bit assignments for the register SRCH\_AREA\_ATTR\_REG.

| <b>Bit</b><br>number | <b>Description</b>                                                                                                    |
|----------------------|----------------------------------------------------------------------------------------------------|
| $0 - 15$             | The number of frames to put core to the "STATIC" mode. If the value is greater than 0, then after the addition of<br>the shifts (if bit 31 is set), the kernel will be in the "STATIC" mode for the specified number of frames.                                                                                                    |
| $16 - 30$            | Reserved.                                                                                                    |
| 31                   | Activation of the search area shifting function:                                                                                                    |
|                      | 0 - function is not active:<br>1-activate the function, while the values of the SRCH_AREA_SHIFT_X_REG and SRCH_AREA_SHIFT_Y_REG<br>registers will be added to the current position of the tracking strobe, search for the object on next frame will be in<br>a new area. A bit with auto reset, i.e. the operation of adding one-time. |

# <span id="page-10-2"></span>**IP CORE USAGE PROCEDURE**

In this document version, the usage procedure of the VIDEO\_TRACKING\_CORE IP core is considered using the example of development environment Xilinx Vivado 2016.2. For other programming environments the procedure is similar but their specific features have to be taken into account.

#### <span id="page-10-3"></span>**Importing the IP core into existing or created project**

The VIDEO\_TRACKING\_CORE IP core is supplied as a folder containing pre-configured IP core project according to the customer's order:

- 1. source codes in the hardware languages Verilog and VHDL;
- 2. the results of synthesis for selected IC series in the format of EDIF Implementation Netlist File «\*.edn»;
- 3. the results of synthesis for selected IC series in the format of Xilinx Generated Netlist File «\*.ngc»;
- 4. the results of synthesis for selected IC series in the format of the IP core Altera Qsys (on request).

#### **Importing the IP core into a project is carried out as follows:**

1. In the «Project Manager» menu, select the item «IP Catalog» (Figure3). The tab will open that controls the IP core repositories (Figure 4).

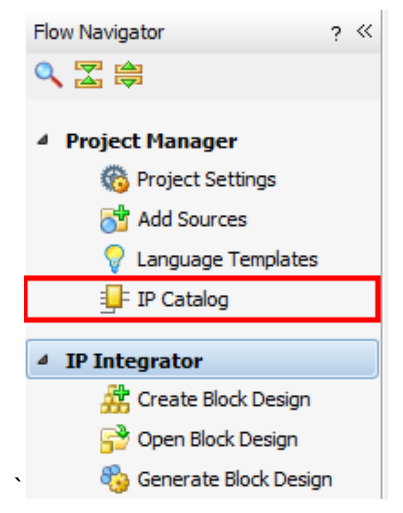

**Figure 3** –«IP Catalog» menu item.

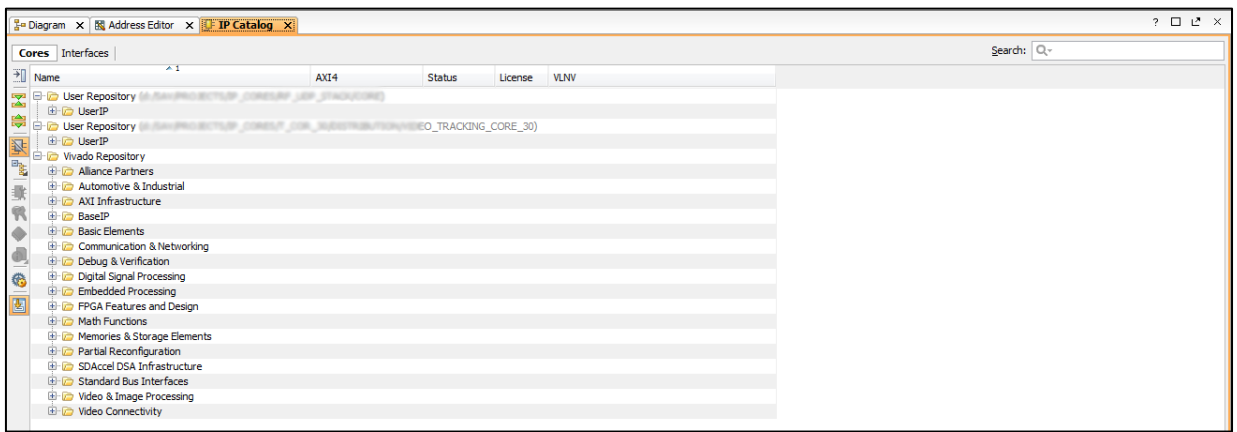

**Figure 4** – IP core repository control tab.

- 2. By right-clicking on the «Vivado Repository» item, select item «Add Repository» and designate the folder containing the VIDEO\_TRACKING\_CORE IP core;
- 3. By opening or creating a new block design (Block Design, Figure 2) add the IP core symbol to the project working space (Figure 5).

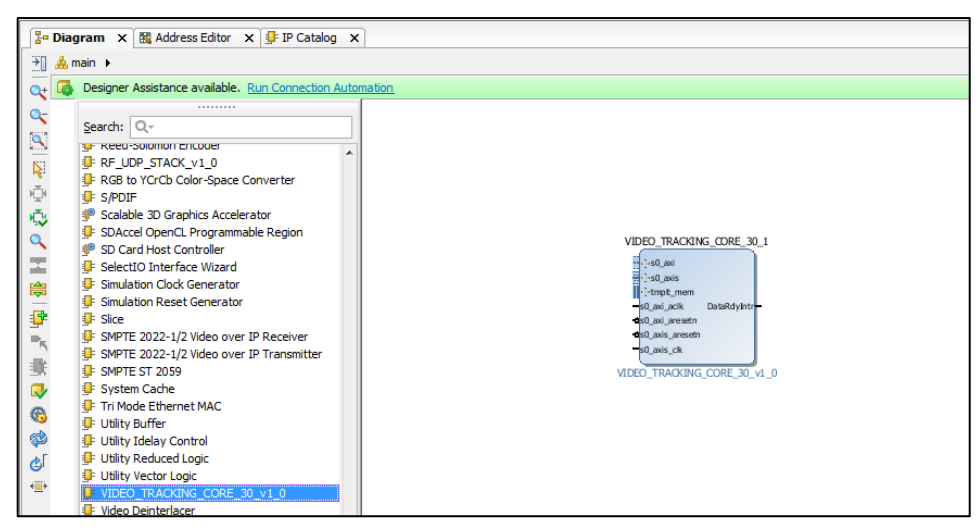

**Figure 5** –Symbol of the VIDEO\_TRACKING\_CORE IP core in a new project.

# <span id="page-11-0"></span>**Project infrastructure and connection of the IP core**

The VIDEO\_TRACKING\_CORE IP core has the following interfaces:

- 1. AXI-Lite «s0\_axi» (including signals s0\_axi\_aclk and s0\_axi\_aresetn) gives access to the control and core status registers on the CPU side;
- 2. AXI-Stream Video «s0\_axis» (including signals s0\_axis\_aclk и s0\_axis\_aresetn) serves to receive streaming video by the core;
- 3. BRAM «tmplt\_mem» gives CPU access to the tracked object image; this interface is optional and is used if it is necessary to show tracked object;
- 4. DataRdyIntr is the interrupt signal for the CPU and is set to 1 when the incoming frame has been rendered; this signal is reset to 0 by the CPU through writing in the control register (see section where the IP core registers are described).
	- In general, the project should contain the following elements:
- 1. Module or IP-core for receiving video via standard interfaces (for example, Video in to AXI4- Stream or other);
- 2. Synthesized or hardware CPU for control of the IP core;
- 3. VIDEO\_TRACKING\_CORE IP core.

# <span id="page-12-0"></span>**BASE PROJECT FOR TESTING THE VIDEO\_TRACKING\_CORE IP CORE**

The base project is designed to verify the correctness of integration and gain experience with the IP core. The project includes only ready-made blocks and requires minimal developer training, does not require the use of a video source (video patterns are generated programmatically), or other external interfaces other than UART for outputting debugging information. The structure of the base project for the core testing is shown in Figure 6.

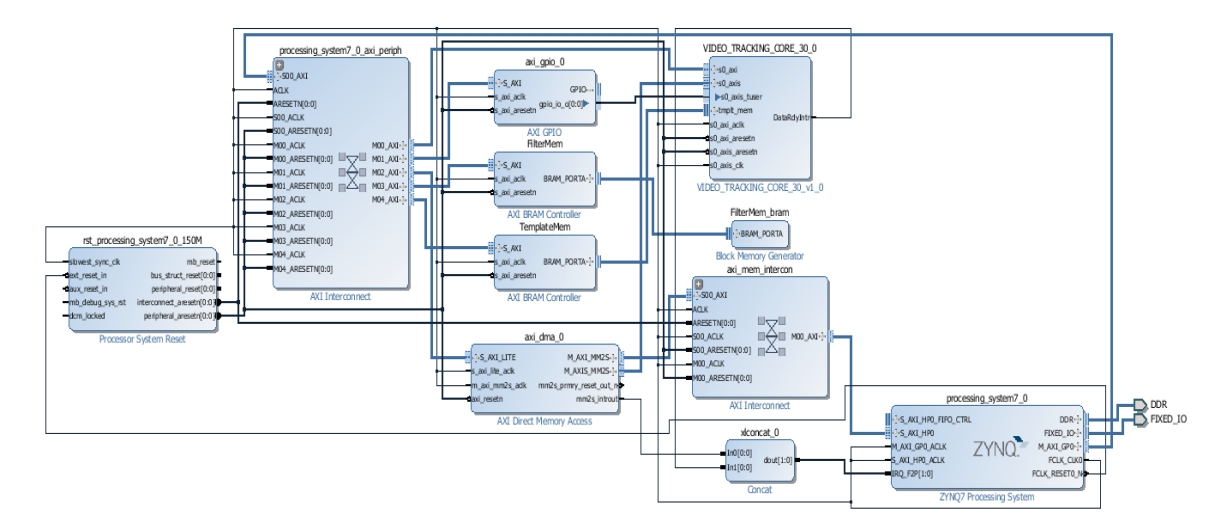

**Figure 5** – Structure of the base project for testing the VIDEO\_TRACKING\_CORE IP core.

Logically, the basic project is divided into 2 global parts: hardware and software.

- 1. The hardware part implements the logic of the IP-cores used;
- 2. The software part is executed by the CPU and performs the following tasks: forming an image frame, setting up and launching the DMA for transferring the frame to the VIDEO\_TRACKING\_CORE IP core, generating a new frame strobe through AXI GPIO, controlling the operation modes of the VIDEO\_TRACKING\_CORE IP core, outputting the work results and debugging information through the UART.

# <span id="page-12-1"></span>**Base project hardware**

The hardware part of the basic project includes:

- 1. reset generation module "rst\_processing\_system7\_0\_150M";
- 2. module for connection and arbitration of the periphery to the interface Master AXI CPU "processing system7 0 axi periph";
- 3. module AXI GPIO "axi\_gpio\_0" which generates a strobe for the start of a new frame (because the video frames in this project are formed by the CPU);
- 4. modules AXI BRAM Controller "FilterMem" and Block Memory Generator "FilterMem\_bram", not used in the current version of the project;
- 5. module AXI BRAM Controller "TemplateMem" which secures CPU access to the image of tracked object;
- 6. module AXI Direct Memory Access module "axi\_dma\_0" for outputting program-generated frame image via the AXI-Stream interface to the VIDEO TRACKING CORE IP core;
- 7. VIDEO\_TRACKING\_CORE IP-core "VIDEO\_TRACKING\_CORE\_31\_0";
- 8. AXI Interconnect module "axi\_mem\_intercon" for accessing through the CPU to external memory;
- 9. Concat module "xlconcat 0" for receiving and combining interrupts from "axi dma 0" and "VIDEO\_TRACKING\_CORE\_31\_0";
- 10. CPU ZYNQ7 Processing System hardware module

#### <span id="page-13-0"></span>**Base project software**

The software part of the base project is a CPU executable program module designed to generate regular video frames wherein a white rectangle moves at a specified speed, output each line of the generated frame to the VIDEO\_TRACKING\_CORE IP core via DMA, switch the core to the "TRACKING" mode, handle interrupt of the end of frame rendering by the core and receive the current results represented as the core status, position of the tracked target, its speed and other parameters.

The interaction between the software part and the VIDEO\_TRACKING\_CORE IP core is carried out by reading/writing of the address space (memory space, see "ADDRESS SPACE OF THE VIDEO\_TRACKING\_CORE IP CORE"). Below is the source code for the software part of the base project.

#### Listing:

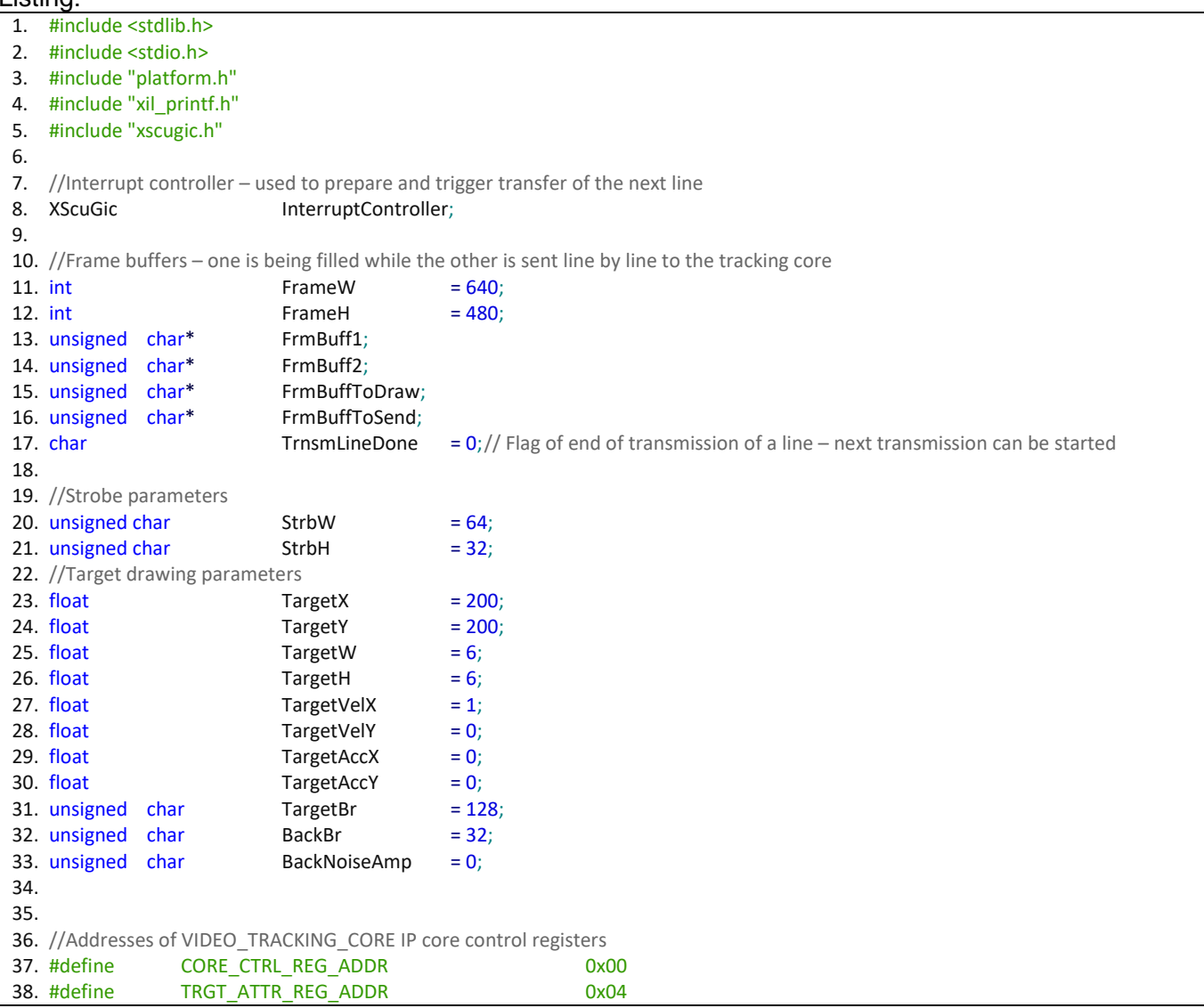

```
39. #define STRB_RAW_X_REG_ADDR 0x08
40. #define STRB_RAW_Y_REG_ADDR 0x0C
41. #define STRB_FILT_X_REG_ADDR 0x10
42. #define STRB_FILT_Y_REG_ADDR 0x14
43. #define STRB_W_REG_ADDR 0x18
44. #define STRB_H_REG_ADDR 0x1C
45. #define TRGT_X_REG_ADDR 0x20
46. #define TRGT_Y_REG_ADDR 0x24
47. #define TRGT_W_REG_ADDR 0x28
48. #define TRGT_H_REG_ADDR 0x2C
49. #define VEL X REG ADDR 0x30
50. #define VEL_Y_REG_ADDR 0x34
51. #define ACC_X_REG_ADDR 0x38
52. #define ACC_Y_REG_ADDR 0x3C
53. #define CORRELATION REG_ADDR 0x40
54. #define PROLONG CNTR_REG_ADDR 0x44
55. #define STRB_SHIFT_X_REG_ADDR 0x60
56. #define STRB_SHIFT_Y_REG_ADDR 0x64
57. #define SRCH_AREA_ATTR_REG_ADDR 0x68
58. #define SRCH_AREA_SHIFT_X_REG_ADDR 0x6C
59. #define SRCH_AREA_SHIFT_Y_REG_ADDR 0x70
60. #define FRAME_WIDTH_REG_ADDR 0xA0
61. #define FRAME_HEIGHT_REG_ADDR 0xA4
62. #define TRACK_STRB_MAX_W_REG_ADDR 0xA8
63. #define TRACK_STRB_MAX_H_REG_ADDR 0xAC
64. #define SEARCH_BORDER_X_REG_ADDR 0xB0
65. #define SEARCH_BORDER_Y_REG_ADDR 0xB4
66. #define EXTEND_BORDER_X_REG_ADDR 0xB8
67. #define EXTEND_BORDER_Y_REG_ADDR 0xBC
68. #define TRACK_DETECTED_LEVEL_REG_ADDR 0xC0
69. #define TRACK_MEAN_MIN_LEVEL_REG_ADDR 0xC4
70. #define TRACK COORDS FILTER K1 REG ADDR 0xC8
71. #define TRACK_COORDS_FILTER_K2_REG_ADDR 0xCC
72. #define TRACK_COORDS_FILTER_K3_REG_ADDR 0xD0
73.
74. //Frame counter for periodic generation of various commands
75. int FramesCntr = 0;
76.
77.
78. //Forward declarations of the functions
79. void disable caches();
80. void EnableTracking(int X, int Y, u8 W, u8 H);
81. void DrawLine(unsigned char* FrameBuff, int LineIdx);
82. void DMATrnsmLineDone(void);
83. void TrackingDataReady();
84.
85. #define BOOL(x) (!(!(x)))
86. #define BitSet(arg,posn) ((arg) | (1L << (posn)))
87. #define BitClr(arg,posn) ((arg) & ~(1L << (posn)))
88. #define BitTst(arg,posn) BOOL((arg) & (1L << (posn)))
89. #define BitFlp(arg,posn) ((arg) ^ (1L << (posn)))
90.
91.
92. int main()
93. {
94. u32 RegVal;
95. int LineIdx = 0;
96.
97. init_platform();
98. disable caches();
99. xil_printf("Start T_CORR_30_DEMO.\n\r");
100.
101. FrmBuff1 = malloc(2048*2048);
102. FrmBuff2 = malloc(2048*2048);
103. FrmBuffToDraw = FrmBuff1;
104. FrmBuffToSend = FrmBuff2;
105.
```
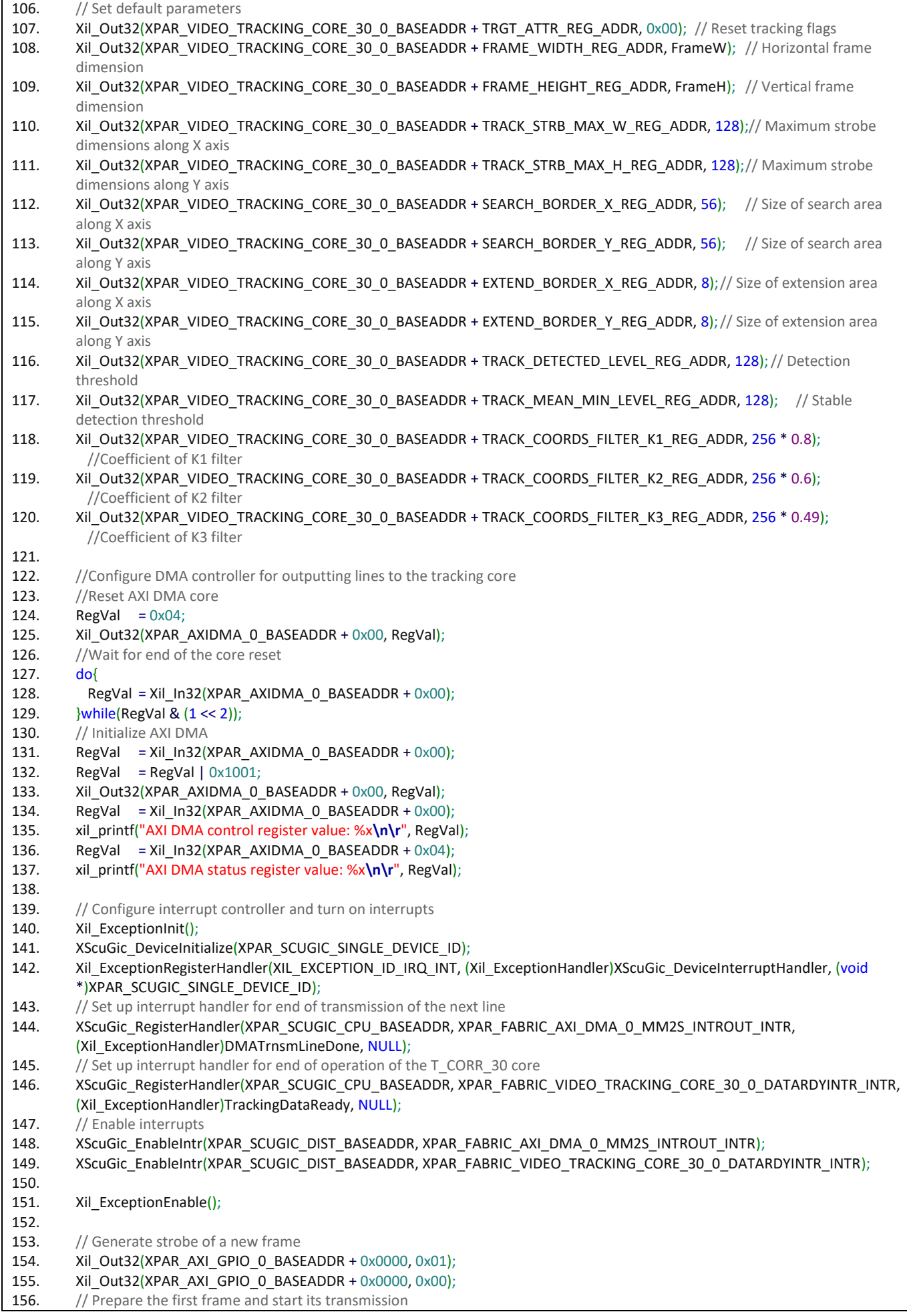

157. for (LineIdx =  $0$ ; LineIdx < FrameH; ++LineIdx) 158. { 159. DrawLine(FrmBuffToDraw, LineIdx);  $160.$  } 161. // Swap buffers 162. FrmBuffToSend = FrmBuffToDraw; 163. FrmBuffToDraw = FrmBuff2;  $164.$  Lineldx = 0; 165. 166. while(1) 167. { 168. // Start transmission of the next line 169. Xil\_Out32(XPAR\_AXIDMA\_0\_BASEADDR + 0x18, (unsigned int)FrmBuffToSend); 170. Xil Out32(XPAR\_AXIDMA\_0\_BASEADDR + 0x28, FrameW); 171. // Draw the next line in the buffer 172. DrawLine(FrmBuffToDraw, LineIdx); 173. // Execute shift to the next line 174. LineIdx++; 175. FrmBuffToSend+= FrameW \* sizeof(typeof(\*FrmBuffToSend)); 176. // Check flag of end of transmission of the line from DMA to the tracking 177. while (!TrnsmLineDone) {}; 178. // Check if the line was the last one for drawing; if yes, then reset lines counter, 179. // set the buffer ready flag and change the target parameters 180.  $if (LineIdx == FrameH)$ 181. { 182. // Generate strobe of a new frame 183. Xil Out32(XPAR\_AXI\_GPIO\_0\_BASEADDR + 0x0000, 0x01); 184. Xil Out32(XPAR\_AXI\_GPIO\_0\_BASEADDR + 0x0000, 0x00); 185. 186. // Increment the frame counter and check if there is a need to send command to the core 187. FramesCntr++; 188. if (FramesCntr == 2) EnableTracking(TargetX, TargetY, StrbW, StrbH); 189. 190. // Swap buffers 191. FrmBuffToSend= FrmBuffToDraw; 192. FrmBuffToDraw = (FrmBuffToDraw == FrmBuff1) ? FrmBuff2 : FrmBuff1; 193. // Zero the number of the line that we work with 194. LineIdx =  $0$ ; 195. // Update the target parameters 196. TargetX += TargetVelX; 197. TargetY += TargetVelY; 198. if  $(TargetX > = (FrameW - 0.6 * StrbW))$ 199. { 200. TargetX =  $(FrameW - 0.6*StrbW);$ 201. TargetVelX = -TargetVelX; 202.  $}$  }else if (TargetX <=  $(0 + 0.6*StrbW)$ ) 203. { 204. TargetX =  $(0 + 0.6*StrbW);$ 205. TargetVelX = -TargetVelX; 206. } 207. if (TargetY >= (FrameH -  $0.6*$ TargetH)) 208. { 209. TargetY =  $(FrameH- 0.6*TargetH);$ 210. TargetVelY = -TargetVelY; 211.  $}$  }else if (TargetY <=  $(0 + 0.6*T \text{argetH})$ ) 212. { 213. TargetY =  $(0 + 0.6*TargetH)$ ; 214. TargetVelY = -TargetVelY; 215. } 216. TargetVelX += TargetAccX; 217. TargetVelY += TargetAccY; 218. } 219.  $\}$ ; 220. 221. 222. cleanup platform(); 223. return 0;

```
224. }
225.
226. void EnableTracking(int X, int Y, u8 W, u8 H)
227. {
228. Xil_Out32(XPAR_VIDEO_TRACKING_CORE_30_0_BASEADDR + STRB_RAW_X_REG_ADDR, X); // Strobe position along X
229. Xil_Out32(XPAR_VIDEO_TRACKING_CORE_30_0_BASEADDR + STRB_RAW_Y_REG_ADDR, Y); // Strobe position along Y
230. Xil_Out32(XPAR_VIDEO_TRACKING_CORE_30_0_BASEADDR + STRB_W_REG_ADDR, W); // Strobe size along X
231. Xil Out32(XPAR_VIDEO_TRACKING_CORE_30_0_BASEADDR + STRB_H_REG_ADDR, H); // Strobe size along Y
232. Xil Out32(XPAR_VIDEO_TRACKING_CORE_30_0_BASEADDR + PROLONG_CNTR_REG_ADDR, 1000); // Prolongation counter
233. Xil_Out32(XPAR_VIDEO_TRACKING_CORE_30_0_BASEADDR + TRGT_ATTR_REG_ADDR, 0x80000000); // Command to 
       capture
234. }:
235.
236.
237. void DrawLine(unsigned char* FrameBuff, int LineIdx)
238. {
239. int X;
240. int PixValue;
241.
242. // Shift to the line start address within the frame buffer
243. FrameBuff += LineIdx * FrameW * sizeof(typeof(*FrameBuff));
244.
245. for (X = 0; X < FrameW; ++X)
246. {
247. if ((X >= (TargetX-TargetW/2))&&(X < (TargetX+TargetW/2))&&
248. (LineIdx >= (TargetY-TargetH/2))&&(LineIdx < (TargetY+TargetH/2)))
249. PixValue = 0xFF;//TargetBr;
250. else
251. if ((X >= (TargetX-(64)))&&(X < (TargetX+(64)))&&
252. (LineIdx >= (TargetY-(64)))&&(LineIdx < (TargetY+(64))))
253. PixValue = 1 + X - (TargetX-(64));
254. else PixValue = 0;//BackBr + rand()%BackNoiseAmp;
255. // Check the limit for the brightness range
256. if (PixValue < 0) *FrameBuff = 0257. else if (PixValue > 255) *FrameBuff = 255;
258. else \qquad \qquad else \qquad \qquad *FrameBuff = PixValue;
259. // Shift to the next pixel
260. FrameBuff++;
261. }
262. };
263.
264. void DMATrnsmLineDone(void)
265. {
266. u32 RegValue;
267. // Reset interrupt flag
268. RegValue = Xil In32(XPAR_AXIDMA_0_BASEADDR + 0x04);
269. RegValue = RegValue | 0x1000;
270. Xil_Out32(XPAR_AXIDMA_0_BASEADDR + 0x04, RegValue);
271. // Set flag of end of transmission of a line
272. TrnsmLineDone = 1:
273.
274. };
275.
276. void TrackingDataReady()
277. {
278. u32RegValue;
279. // Reset flag of the core interrupt
280. RegValue = Xil_In32(XPAR_VIDEO_TRACKING_CORE_30_0_BASEADDR + CORE_CTRL_REG_ADDR);
281. RegValue = BitClr(RegValue, 0);
282. Xil Out32(XPAR_VIDEO_TRACKING_CORE_30_0_BASEADDR + 0x00, RegValue);
283.
284. // Read current coordinates of the tracking strobe and other parameters
285. u32 TrgtAttr = Xil In32(XPAR_VIDEO_TRACKING_CORE_30_0_BASEADDR + TRGT_ATTR_REG_ADDR);
286. u32 StrbExtX = Xil In32(XPAR_VIDEO_TRACKING_CORE_30_0_BASEADDR + STRB_FILT_X_REG_ADDR);
287. u32 StrbExtY = Xil_In32(XPAR_VIDEO_TRACKING_CORE_30_0_BASEADDR + STRB_FILT_Y_REG_ADDR);
288. u32 StrbX = Xil In32(XPAR_VIDEO_TRACKING_CORE_30_0_BASEADDR + STRB_RAW_X_REG_ADDR);
289. s32 VelX = Xil_In32(XPAR_VIDEO_TRACKING_CORE_30_0_BASEADDR + VEL_X_REG_ADDR);
```
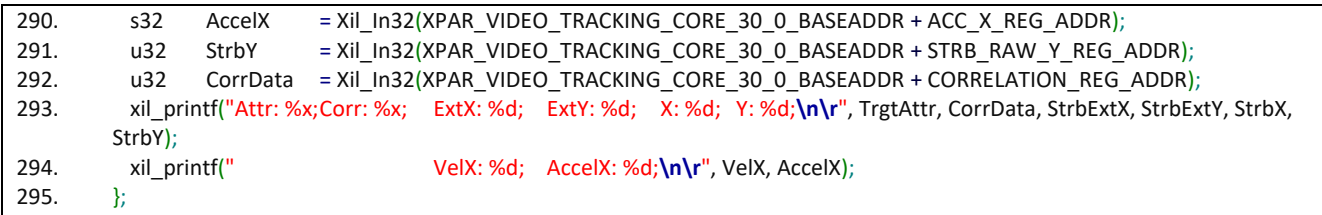

The main elements of the software part have the following designations:

- **- lines 1-5:** connection of standard and platform-dependent libraries;
- **- line 8:** creation of a global reference to the interrupt controller subsequently used to receive interrupts from the DMA controller and VIDEO\_TRACKING\_CORE IP core;
- **- lines 11-17:** setting the size of video frames and creating pointers to frame buffers for drawing frames with a moving rectangle:
- **- lines 20-33:** setting the parameters of the tracking strobe, parameters of the target and background to be drawn; the variables have the following sense:

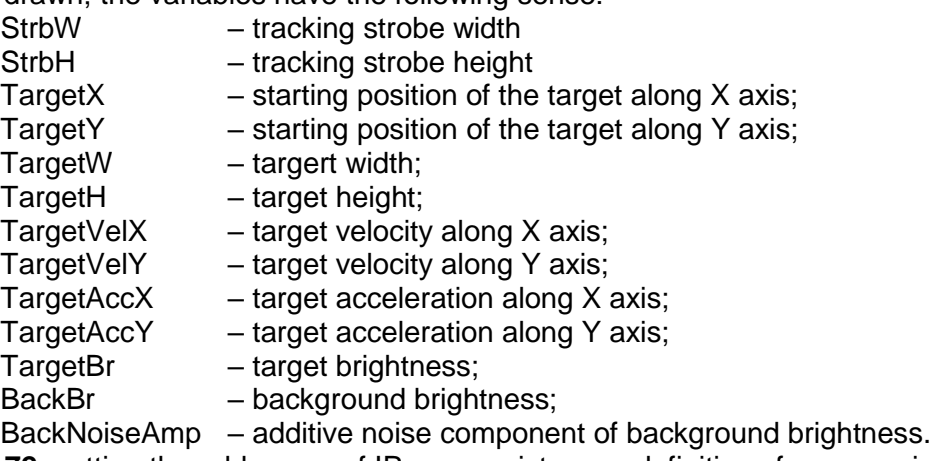

- **lines 37-72:** setting the addresses of IP core registers as definitions for convenience of further use;
- **- lines 79-83:** forward declaration of functions used in the project:

disable\_caches () – prohibits the use of CPU caches (in this case, frames will be drawn directly in the RAM, whence they will be transferred to the VIDEO\_TRACKING\_CORE IP core via DMA);

EnableTracking  $(...)$  – the procedure of capturing a target for automatic tracking;

DrawLine  $(...)$  – the procedure of drawing the next line of the frame;

DMATrnsmLineDone (...) – the procedure of handling the interrupt from the DMA module, it is called after the next line is sent;

TrackingDataReady () – the procedure of handling the interrupt from the

VIDEO TRACKING CORE IP core, it is called after rendering the next frame.

- **- lines 85-89:** auxiliary definitions for controlling individual bits of words;
- **- lines 101-104:** allocation of memory for frame buffers and assignment of the first buffer for drawing, and the second - for sending to the IP core;
- **- lines 107-120:** setting the initial parameters of the VIDEO\_TRACKING\_CORE IP core;
- **- lines 124-137:** soft reset and initialization of the DMA;
- **- lines 140-151:** configuring the interrupt controller, setting interrupt handlers and enabling interrupts;
- **- lines 154-164:** generating the first strobe of a new frame and drawing the first frame of the video;
- **- line 166:** entering an endless cycle of drawing and sending video frames, controlling the position of the target;
- **- lines 169-170:** starting DMA for transmission of the frame line, the variable FrmBuffToSend specifies the start address in memory (address of the beginning of the line), FrameW – the number of bytes requiring transmission;
- **line 172:** calling the procedure of drawing the next line of the video frame;
- **- lines 174-175:** incrementing the index of a line for rendering and shifting the address by the line size;
- **- line 177:** waiting for the end-of-line-transmission flag to be set by the DMA module; the flag is set in the interrupt handler DMATrnsmLineDone (...);
- **- line 180:** checking the end of frame transmission: the frame is transmitted when the index of the next line is equal to the number of lines in the frame;
- **- lines 183-184:** generating the first strobe of the new frame;
- **- lines 187-188:** increment of the frame index; check if frame index = 2, i.e. 2 frames are transmitted, then the procedure of capturing the target for tracking is called;
- **- lines 191-192:** change of frame buffers the next frame will be drawn to the buffer from which the data was transmitted, and the buffer with the newly drawn frame will be transmitted to the IP core via DMA;
	- **- line 194:** resetting the line index because drawing of a new video frame is started;
- **- lines 196-217:** control of the position and parameters of the target movement;
- **- lines 226-234:** the body of the procedure for capturing the target for automatic tracking; the following actions are successively performed: position of the tracking strobe is set along the X and Y axes, dimensions of the tracking strobe are set, the value of the prolongation counter is set (used in case of tracking collapse), a command is transmitted to switch the IP core to automatic tracking mode;
- **- lines 237-262:** the body of the procedure for drawing the line of the video frame;
- **- lines 264-274:** the body of the interrupt service routine; it is called by the DMA module on completion of the transmission of the frame line;
- **- lines 276-295:** the body of the interrupt service routine for termination of rendering of the next frame by the VIDEO\_TRACKING\_CORE IP core; the following actions are successively performed: the current value of the core control register CORE\_CTRL\_REG\_ADDR is read, the interrupt bit is reset, a new value is written to the CORE\_CTRL\_REG\_ADDR register, the current parameters of the tracking process are read and output to the standard output port (object attributes - TRGT\_ATTR\_REG\_ADDR, position with subpixel precision - STRB\_FILT\_X\_REG\_ADDR, STRB\_FILT\_Y\_REG\_ADDR, position in pixels along the X axis - STRB\_RAW\_X\_REG\_ADDR, velocity and acceleration along the X axis - VEL X, REG, ADDR, ACC, X, REG, ADDR, position in pixels along the Y axis - STRB\_RAW\_Y\_REG\_ADDR, correlation coefficient value over the last 4 frames - CORRELATION REG ADDR).